Correction des exercices (fin) – TS2 2013 Physique Chapitre 8 – Mouvements dans les champs

### Exercice n<sup>o</sup>11 p. 173 – Illustrer les lois de Képler

**1.** Première loi de Képler appliquée aux satellites de la Terre : dans le référentiel géocentrique, les satellites décrivent des orbites elliptiques dont le centre de la Terre est l'un des foyers.

Représentation d'une telle trajectoire elliptique :

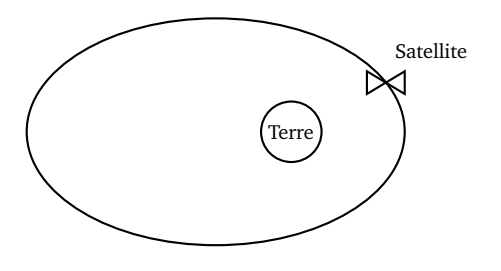

**2.** Deuxième loi de Képler appliquée aux satellites de la Terre : dans le référentiel géocentrique, le rayon vecteur −→TS reliant le centre d'inertie T de la Terre et le centre d'inertie S du satellite balaye des aires égales pendant des durées égales.

Représentation de quelques segments d'aires égales :

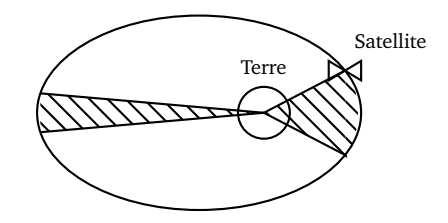

### Exercice n<sup>o</sup>12 p. 173 – Décrire le mouvement d'une planète

- **1.** Un mouvement circulaire uniforme correspond à une trajectoire circulaire, parcourue à vitesse de valeur (ou norme)  $v = ||\vec{v}||$  constante.
- **2.** Puisque le mouvement est uniforme, il suffit de connaître le rayon R de l'orbite, donc la distance parcourue lors d'une révolution ou périmètre 2*π*R, et de diviser par la période de révolution T.

Alternativement, si l'on ne connaît pas la période, il suffit d'appliquer la deuxième loi de Newton dans le réfé-

#### **Exercice n**<sup>o</sup>**13 p. 173 – Phobos**

**1.** Le référentiel d'étude est le référentiel centré sur le centre de gravité de Mars, dont les trois axes pointent vers trois étoiles supposées fixes.

Le satellite Phobos quant à lui peut être affublé d'une base mobile dite de Frenet (P, −→*<sup>t</sup>* , −→*<sup>n</sup>* ), tel que représenté ci-dessous.

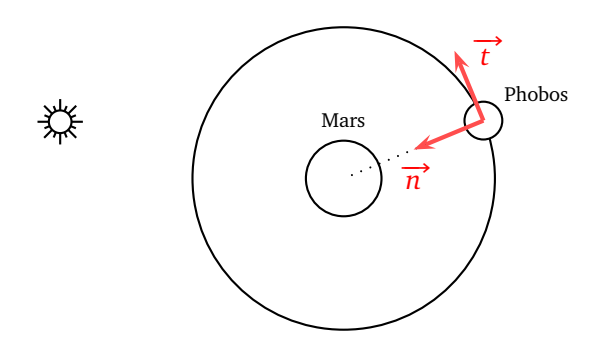

**2.** Système : { Phobos } ;

Référentiel : centré sur Mars, supposé galiléen ; Bilan des forces : l'interaction gravitationnelle exercée par Mars sur Phobos :

rentiel héliocentrique, supposé galiléen. Dans ce référentiel, Vénus est supposée soumise à une seule force, la force d'interaction gravitationnelle exercée par le Soleil −→<sup>F</sup> <sup>S</sup>*/*<sup>V</sup> . L'accélération est donc égale à l'intensité du champ de pesanteur exercé par le Soleil. Cette accélération est centripète, elle est dirigée selon le vecteur normal  $\overrightarrow{n}$  de la base mobile de Frenet centrée sur Vénus (V,  $\vec{t}$ ,  $\vec{n}$ ). Comme la valeur  $a = ||\vec{a}||$  de cette accélération est égale par définition à *v* 2 */*R, on en déduit la valeur de la vitesse  $v = ||\vec{v}||$  de Vénus.

# $\overrightarrow{F}_{M/P} = G \cdot \frac{m_M \cdot m_P}{M^2}$  $\frac{M \cdot m_P}{MP^2} \overrightarrow{n}$

Direction le segment (MP), sens vers Mars M, valeur  $F_{M/P} = || \vec{F}_{M/P} ||$ , point d'application le centre de gravité P de Phobos.

Deuxième loi de Newton :

$$
\sum \overrightarrow{F}_{ext} = m_{P} \cdot \overrightarrow{a} \Rightarrow \overrightarrow{F}_{M/P} = m_{P} \overrightarrow{a}
$$

$$
\Rightarrow G \cdot \frac{m_{M} \cdot m_{P}}{MP^{2}} \overrightarrow{n} = m_{P} \overrightarrow{a}
$$

$$
\Leftrightarrow \overrightarrow{a} = G \cdot \frac{m_{M}}{MP^{2}} \overrightarrow{n}
$$

**3.** On constate sur l'expression précédente que le vecteur accélération est centripète, c'est-à-dire constamment selon le rayon du cercle, et donc constamment perpendiculaire au vecteur vitesse, ce dernier étant toujours tangent à la trajectoire. Ainsi, le produit scalaire des deux vecteurs est nul :

$$
\overrightarrow{a} = a \cdot \overrightarrow{n} \quad \text{et} \quad \overrightarrow{v} \stackrel{\Delta}{=} v \cdot \overrightarrow{t} \quad \Rightarrow \quad \overrightarrow{a} \cdot \overrightarrow{v} = 0
$$

Par suite, le mouvement est uniforme (expliqué « avec les mains », à aucun moment le vecteur accélération « n'allonge » le vecteur vitesse, il ne fait que changer sa direction).

Alternativement, on peut utiliser la formule du cours

## Exercice n<sup>o</sup>17 p. 174 – Étude du canon à électrons

**1.a.** Système : { électron } ;

Référentiel : terrestre supposé galiléen ; Bilan des forces : force électrostatique :

$$
\overrightarrow{F} = q \cdot \overrightarrow{E}
$$

La charge élémentaire est notée *e*, donc *q* = −*e* pour l'électron et par suite :

$$
\overrightarrow{F}=-e\cdot\overrightarrow{E}
$$

Force de direction horizontale, de sens de la gauche vers la droite (sens opposé à celui du vecteur champ  $\overrightarrow{E}$  en raison du signe de la charge), appliquée sur l'électron, et de valeur ou norme :

$$
F = ||\overrightarrow{F}|| = |q| \cdot ||\overrightarrow{E}|| = |q| \cdot E = e \cdot E
$$

Deuxième loi de Newton :

$$
\sum \vec{F}_{ext} = m_e \vec{a} \Rightarrow \vec{F} = m_e \vec{a}
$$
  

$$
\Rightarrow -e \vec{E} = m_e \vec{a}
$$
  

$$
\Leftrightarrow \vec{a} = -\frac{e}{m_e} \vec{E}
$$

En utilisant les coordonnées du vecteur champ électrique  $\overrightarrow{E}$  :

$$
\overrightarrow{E} \begin{vmatrix} E_x = -E \\ E_y = 0 \end{vmatrix} \Rightarrow \overrightarrow{a} \begin{vmatrix} a_x = \frac{e}{m_e}Et \\ a_y = 0 \end{vmatrix}
$$

On intègre ces coordonnées par rapport au temps pour obtenir les coordonnées du vecteur vitesse  $\overrightarrow{v}$  :

$$
\overrightarrow{a} = \frac{dv}{dt} \Rightarrow \overrightarrow{v} \begin{vmatrix} v_x = \frac{e}{m_e}Et + v_{0x} \\ v_y = v_{0y} \end{vmatrix}
$$

Les deux constantes d'intégration  $v_{0x}$  et  $v_{0y}$  sont déterminées par les conditions initiales ; les électrons étant émis avec une vitesse initiale négligeable, ces deux constantes sont nulles. Par suite :

$$
\overrightarrow{v} \begin{cases} v_x = \frac{e}{m_e}Et \\ v_y = 0 \end{cases}
$$

**1.b.** La valeur ou norme de la vitesse est donnée par :

$$
v = \sqrt{v_x^2 + v}
$$
  
\n
$$
\Rightarrow v = \frac{e}{m_e}Et
$$

2 *y*

**2.** On intègre les coordonnées du vecteur vitesse par rapport au temps :

$$
\overrightarrow{v} = \frac{\text{d}\overrightarrow{OM}}{\text{d}t} \Rightarrow \overrightarrow{OM} \begin{vmatrix} x = \frac{1}{2} \frac{e}{m_e} \text{E}t^2 + x_0 \\ y = y_0 \end{vmatrix}
$$

Les deux constantes d'intégration  $x_0$  et  $y_0$  sont déterminées par les conditions initiales ; les électrons étant émis à l'origine O du repère, ces deux constantes sont nulles. Par suite :

$$
\overrightarrow{\text{OM}}\begin{vmatrix} x = \frac{1}{2} \frac{e}{m_e} \text{E}t^2 \\ y = 0 \end{vmatrix}
$$

**3.a.** Quand l'électron parvient à la plaque B du condensateur, il a parcouru la distance  $d = AB$ . À l'aide de l'équation horaire  $x(t)$ , trouvons le temps  $t_{\text{B}}$  correspondant :

$$
x(t_{\rm B}) = d = \frac{1}{2} \frac{e}{m_e} {\rm E} t_{\rm B}^2 \quad \Longleftrightarrow \quad t_{\rm B} = \sqrt{\frac{2dm_e}{e{\rm E}}}
$$

On remplace alors cette expression du temps  $t_B$  dans l'équation horaire trouvée à la question 1.b, donnant la vitesse  $v(t)$  :

$$
\nu(t_{B}) = \nu_{B} = \frac{eE}{m_{e}}t_{B} \Rightarrow \nu_{B} = \frac{eE}{m_{e}}\sqrt{\frac{2dm_{e}}{eE}}
$$

$$
\Rightarrow \nu_{B} = \sqrt{\frac{2e^{2}E^{2}dm_{e}}{eEm_{e}^{2}}}
$$

$$
\Rightarrow \nu_{B} = \sqrt{\frac{2eEd}{m_{e}}}
$$

**3.b.** Application numérique :

$$
\nu_{\rm B} = \sqrt{\frac{2 \times 1,60 \times 10^{-19} \times 6,00 \times 10^4 \times 3,00 \times 10^{-2}}{9,11 \times 10^{-31}}}
$$

$$
\nu_{\rm B} = 2,5 \times 10^7 \text{ m} \cdot \text{s}^{-1}
$$

exprimant le vecteur accélération dans une base de Frenet, pour un mouvement plan :

$$
\overrightarrow{a} = \frac{\mathrm{d}v}{\mathrm{d}t} \cdot \overrightarrow{t} + \frac{v^2}{\mathrm{MP}} \cdot \overrightarrow{n}
$$

Ici  $\vec{a}^{\prime} = a \cdot \vec{n}$  donc  $\frac{dv}{dt} = 0$  et par suite la valeur de la vitesse est constante :  $v =$  cte, le mouvement est uniforme.

Comparaison avec la célérité de la lumière, vitesse maximale pour toute particule :

$$
\frac{v}{c} = \frac{2,5 \times 10^7}{3,0 \times 10^8} = 0,083 = 8,3\%
$$

Au delà de 10 % de la célérité de la lumière, la méca-

### Exercice n<sup>o</sup>20 p. 176 – Poids ou force électrostatique

**1.a.** Force électrostatique  $\overrightarrow{F}_e$  sur l'électron :

 $\overrightarrow{F}_e = q \cdot \overrightarrow{E}$ 

La charge élémentaire est notée *e*, donc *q* = −*e* pour la charge électrique de l'électron, et par suite :

$$
\overrightarrow{\mathrm{F}}_{e}=-e\cdot\overrightarrow{\mathrm{E}}
$$

**1.b.** La valeur ou norme de la force électrostatique est :

$$
\mathbf{F}_e = ||\overrightarrow{\mathbf{F}}_E|| = |q| \cdot ||\overrightarrow{\mathbf{E}}|| = |q| \cdot \mathbf{E} = e \cdot \mathbf{E}
$$

Application numérique :

$$
F_e = 1,6 \times 10^{-19} \times 50\,000
$$
  

$$
F_e = 8,0 \times 10^{-15} \text{ N}
$$

**2.a.** Poids  $\overrightarrow{P_e}$  de l'électron :

$$
\overrightarrow{\mathrm{P}_e} = m_e \cdot \overrightarrow{g}
$$

nique « classique » ne s'applique plus, il faut utiliser les formules de la mécanique « relativiste ».

On remarque au passage que l'électron, particule très légère, peut très rapidement atteindre des vitesses « relativistes » : quelques centimètres d'accélération dans un champ électrique suffit.

**2.b.** La valeur ou norme du poids est :

$$
\mathbf{P}_e = ||\overrightarrow{\mathbf{P}_e}|| = m_e \cdot g
$$

Application numérique :

$$
P_e = 9, 1 \times 10^{-31} \times 10
$$
  

$$
P_e = 9, 1 \times 10^{-30} N
$$

**3.a.** Rapport de deux forces dont il est question :

$$
\frac{F_e}{P_e} = \frac{8,0 \times 10^{-15}}{9,1 \times 10^{-30}} = 8,8 \times 10^{14}
$$

On peut bien négliger le poids devant la force d'interaction électrostatique, le rapport de leurs valeurs dépassant allègrement la centaine.

**3.b.** Le faisceau d'électron est donc dévié par la force électrostatique.

### Exercice n<sup>o</sup>22 p. 177 – Quelle est la masse de Jupiter?

**1.a.** Expression vectorielle de la force exercée par Jupiter J sur un satellite S, le satellite étant affublé de la base mobile de Frenet :

$$
\overrightarrow{\mathrm{F}}_{\mathrm{J/S}} = \mathrm{G} \cdot \frac{m \cdot \mathrm{M}}{r^2} \overrightarrow{n}
$$

**1.b.** Schéma représentant la situation :

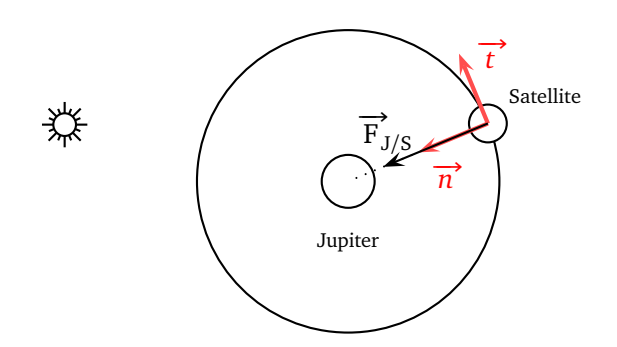

**2.** Système : { Satellite } ; Référentiel : centré sur Jupiter, supposé galiléen ; Bilan des forces : l'interaction gravitationnelle exercée par Jupiter sur le satellite, exprimée à la question 1.a ; Deuxième loi de Newton :

$$
\sum \vec{F}_{ext} = m \cdot \vec{a} \Rightarrow \vec{F}_{J/S} = m \vec{a}
$$
  

$$
\Rightarrow G \cdot \frac{m \cdot M}{r^2} \vec{n} = m \vec{a}
$$
  

$$
\Leftrightarrow \vec{a} = G \cdot \frac{M}{r^2} \vec{n}
$$

On constate sur l'expression précédente que le vecteur accélération est centripète, c'est-à-dire constamment selon le rayon du cercle, et donc constamment perpendiculaire au vecteur vitesse, ce dernier étant toujours tangent à la trajectoire. Ainsi, le produit scalaire des deux vecteurs est nul :

$$
\overrightarrow{a} = a \cdot \overrightarrow{n} \quad \text{et} \quad \overrightarrow{v} \stackrel{\Delta}{=} v \cdot \overrightarrow{t} \quad \Rightarrow \quad \overrightarrow{a} \cdot \overrightarrow{v} = 0
$$

Par suite, le mouvement est uniforme (expliqué « avec les mains », à aucun moment le vecteur accélération « n'allonge » le vecteur vitesse, il ne fait que changer sa direction). Alternativement, on peut utiliser la formule du cours exprimant le vecteur accélération dans une base de Frenet, pour un mouvement plan :

$$
\overrightarrow{a} = \frac{\mathrm{d}v}{\mathrm{d}t} \cdot \overrightarrow{t} + \frac{v^2}{r} \cdot \overrightarrow{n}
$$

Ici  $\vec{a}^{\prime} = a \cdot \vec{n}$  donc  $\frac{dv}{dt} = 0$  et par suite la valeur de la

vitesse est constante :  $v =$  cte, le mouvement est uniforme.

**3.** D'après l'étude de la question précédente, la valeur ou norme du vecteur accélération du satellite vaut :

$$
a = G \cdot \frac{M}{r^2} = \frac{v^2}{r}
$$

On simplifie par *r* et on isole la valeur de la vitesse *v* :

$$
\Rightarrow \quad v = \sqrt{\frac{GM}{r}}
$$

On constate sur cette expression que plus le satellite est loin de Jupiter (*r* grand), plus sa vitesse est faible (*v* petit). On constate aussi que la masse *m* du satellite n'intervient pas. Par conséquent, seule la première proposition (« le satellite le plus proche de Jupiter ») correspond au satellite le plus rapide.

**4.** Il faut un temps égal à la période T au satellite pour faire un tour complet de son orbite. Dans l'hypothèse d'une orbite circulaire pour le satellite, de rayon *r*, la longueur de l'orbite est le périmètre 2*πr* du cercle. Cette orbite étant parcourue à vitesse constante,

$$
v = \frac{2\pi r}{T}
$$

On remplace *v* par l'expression trouvée dans la question précédente :

$$
\sqrt{\frac{GM}{r}} = \frac{2\pi r}{T} \iff T = 2\pi r \sqrt{\frac{r}{GM}}
$$

$$
\iff T = 2\pi \sqrt{\frac{r^3}{GM}}
$$

**5.a.** La représentation graphique proposée est une droite passant par l'origine, donc le carré de la période est proportionnel au cube de la distance entre les centres, soit  $T^2 = k \cdot r^3$ , *k* étant une constante de proportionnalité, coefficient directeur ou pente de la droite. On retrouve la troisième loi de Kepler dans le cas d'un mouvement circulaire :

$$
\frac{T^2}{a^3} = k
$$

réduite au cas d'un cercle pour lequel *a* = *r*.

**5.b.** À l'aide du résultat littéral de la question 4, cherchons l'expression littérale de la constante *k* :

$$
T = 2\pi \sqrt{\frac{r^3}{GM}} \quad \Rightarrow \quad \frac{T^2}{r^3} = \frac{4\pi^2}{GM} \stackrel{\Delta}{=} k
$$

On peut donc déduire la masse M de Jupiter de la constante *k* par :

$$
k = \frac{4\pi^2}{GM} \quad \Longleftrightarrow \quad M = \frac{4\pi^2}{Gk}
$$

Application numérique :

$$
k = \frac{4\pi^2}{6,67 \times 10^{-11} \times 3,1 \times 10^{-16}}
$$
  

$$
k = 1,9 \times 10^{27} \text{ kg}
$$

*⋆ ⋆ ⋆*